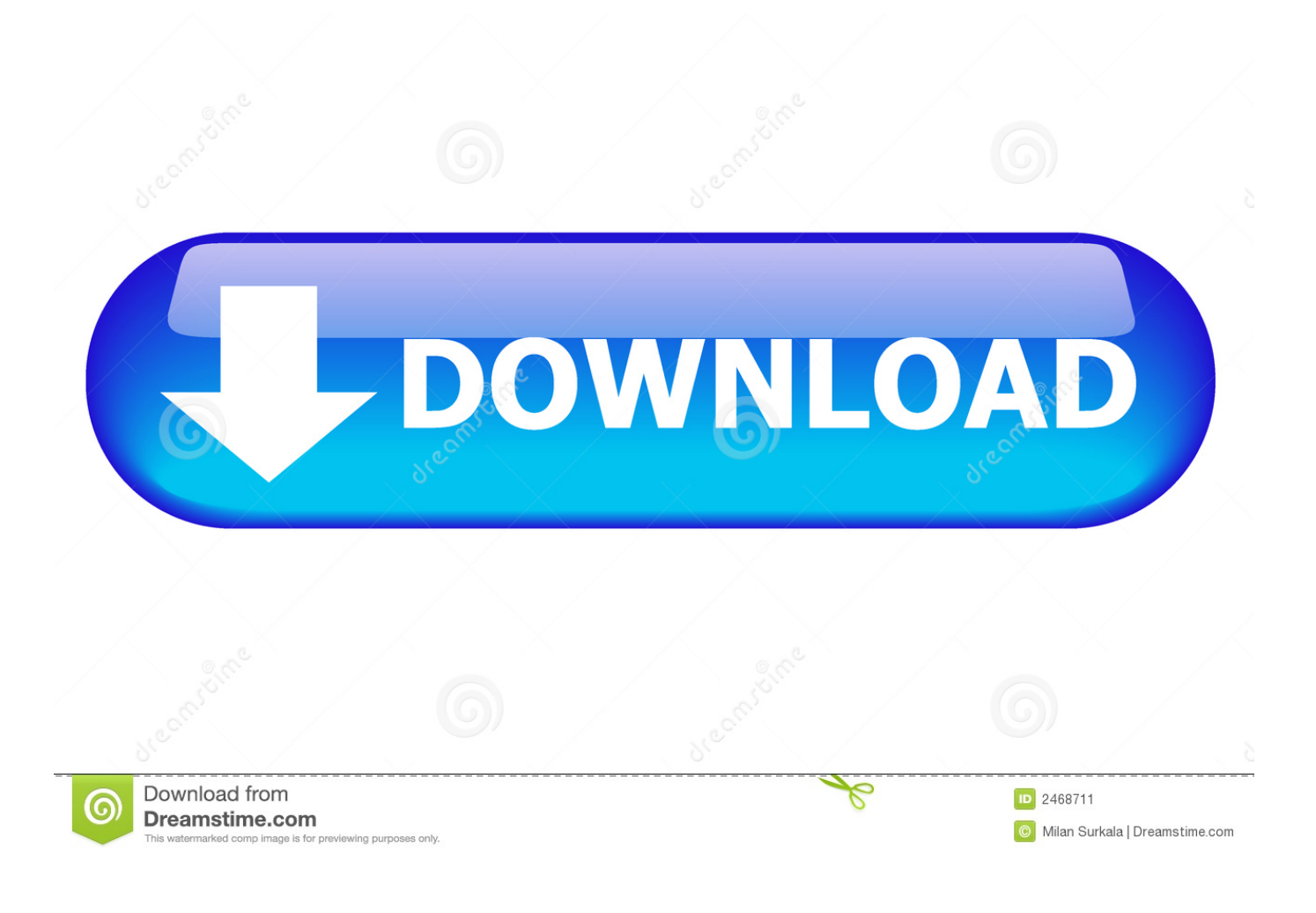

كيف اسجل في <u>Manager Download Internet تحمل</u>

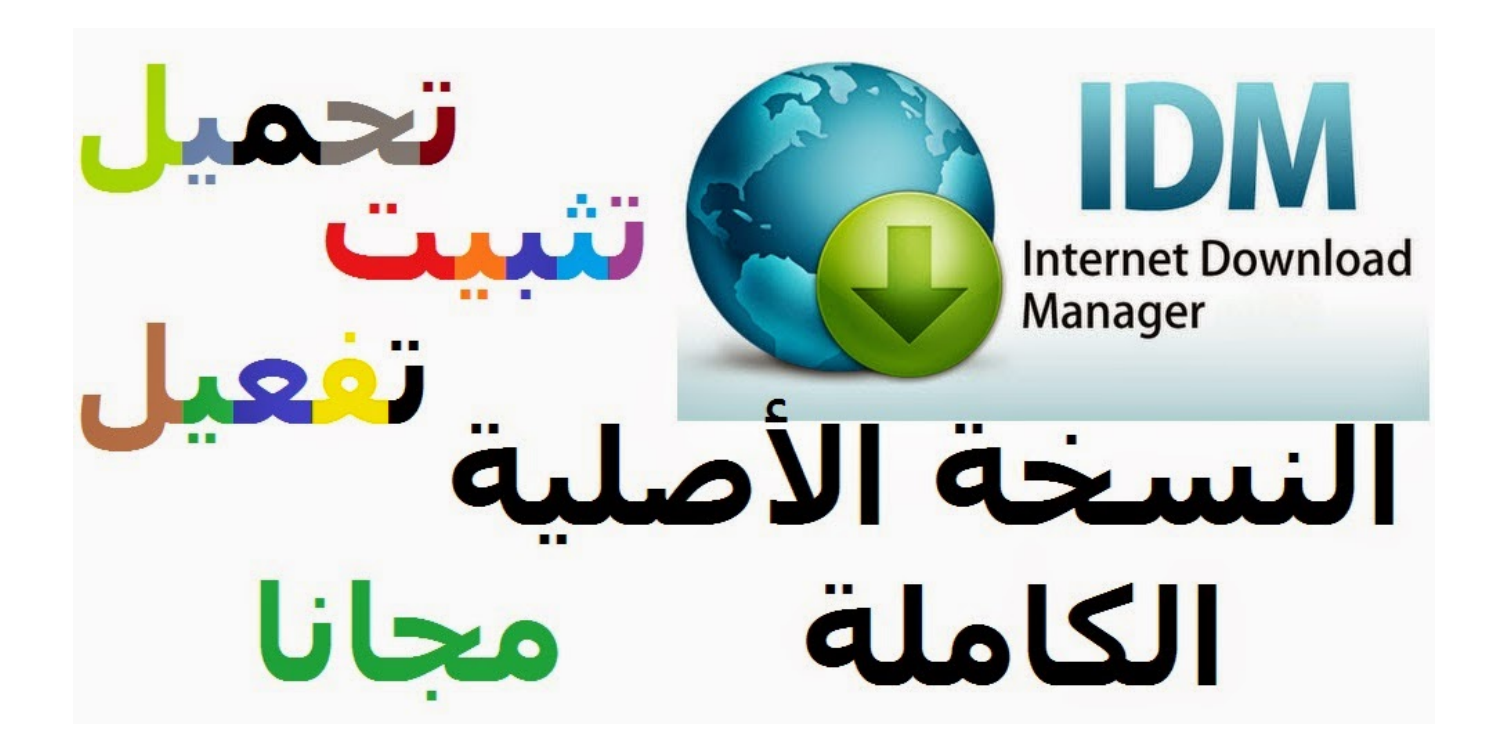

[كيف اسجل في Internet Download Manager تحمل](https://picfs.com/1u3gyc)

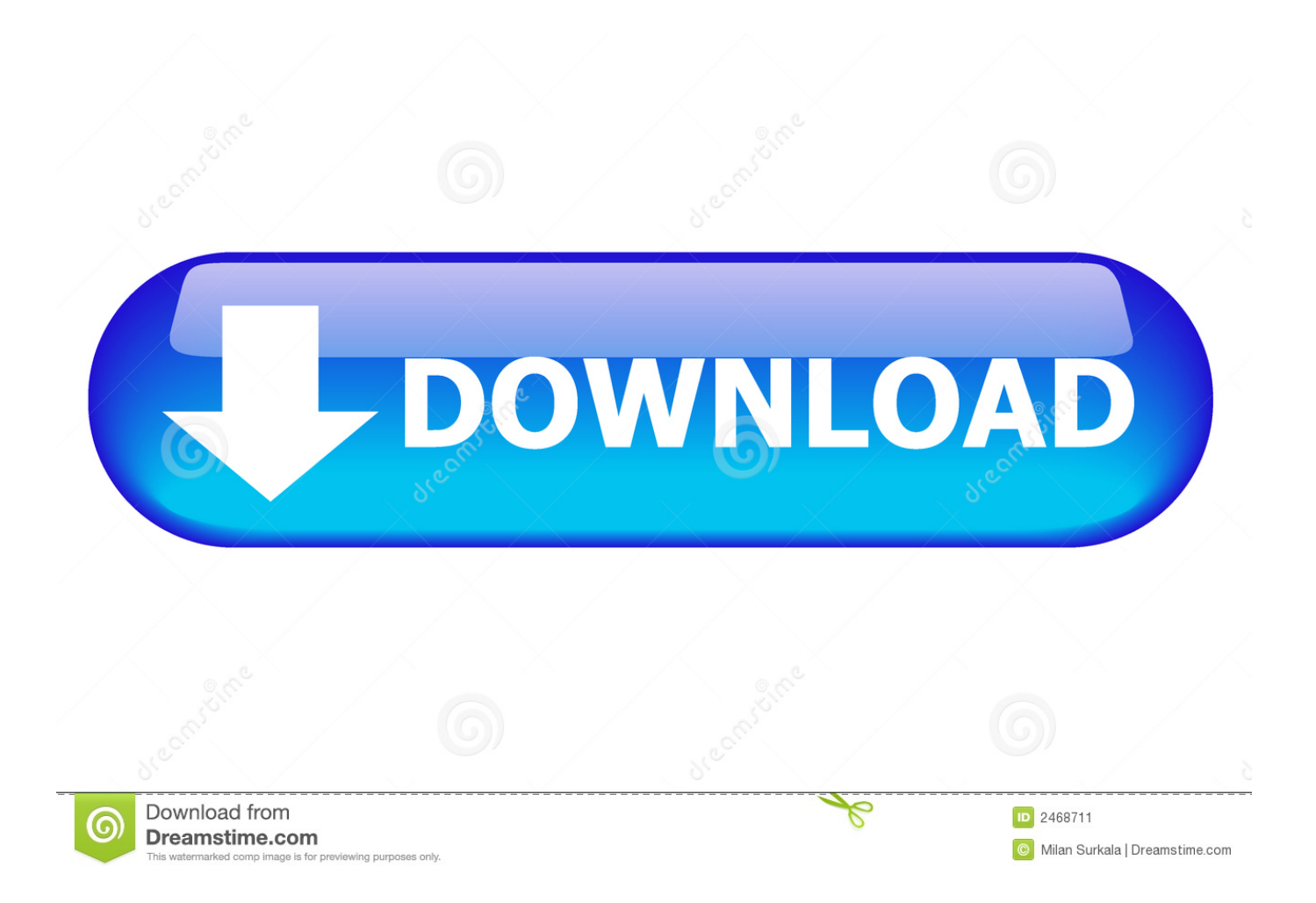

وعلاوة على ذلك ، تعيد الاتصالات المتاحة دون الحاجة إلى مزيد من مراحل الاتصال والدخول لتحقيق أفضل أداء تسارع.. على سبيل المثال ، كل الصور من موقع ويب ، أو مجموعات فرعية من مواقع الويب ، أو مواقع ويب كاملة للتصفح دون اتصال.

- 1. internet manager
- 2. internet manager car dealership
- 3. internet manager car dealership salary

.طروادة وأحصنة الفيروسات من خالية تنزيلاتك يجعل الفيروسات فحص ..الأجزاء متعددة آمنة تحميل تقنية مع للغاية ومفيدة موثوقة أداة هي (IDM (31

## **internet manager**

internet manager, internet manager download, internet manager free download, internet manager for pc, internet manager download crack, internet manager apk, internet manager serial number, internet manager download extension, internet manager download get into pc, internet manager car dealership, internet manager car dealership salary, internet manager salary, internet manager job description, internet manager car dealership job description, internet manager jobs, internet manager jobs near me, internet manager dealership [Getthemall For Mac](https://storgetysdee.mystrikingly.com/blog/getthemall-for-mac)

من الممكن جدولة مشاريع المختطف متعددة لتشغيلها مرة واحدة في وقت محدد ، ووقفها في وقت محدد.. عند التمكين ، يمكن استخدام الميزة للقبض على أي تنزيل من أي تطبيق.. واجهة المستخدم الرسومية البسيطة تجعل مستخدم Internet Download Manager سهل الاستخدام وسهل الاستخدام.. [für 8 Adobe für Patch](https://mansounawes.over-blog.com/2021/03/Patch-fr-Adobe-8-fr-Vista.html)يمكن لشركة IDM التقاط مقاطع فيديو بتنسيق FLV من مواقع شائعة مثل YouTube و MySpaceTV و Google Video. [Vista](https://mansounawes.over-blog.com/2021/03/Patch-fr-Adobe-8-fr-Vista.html)

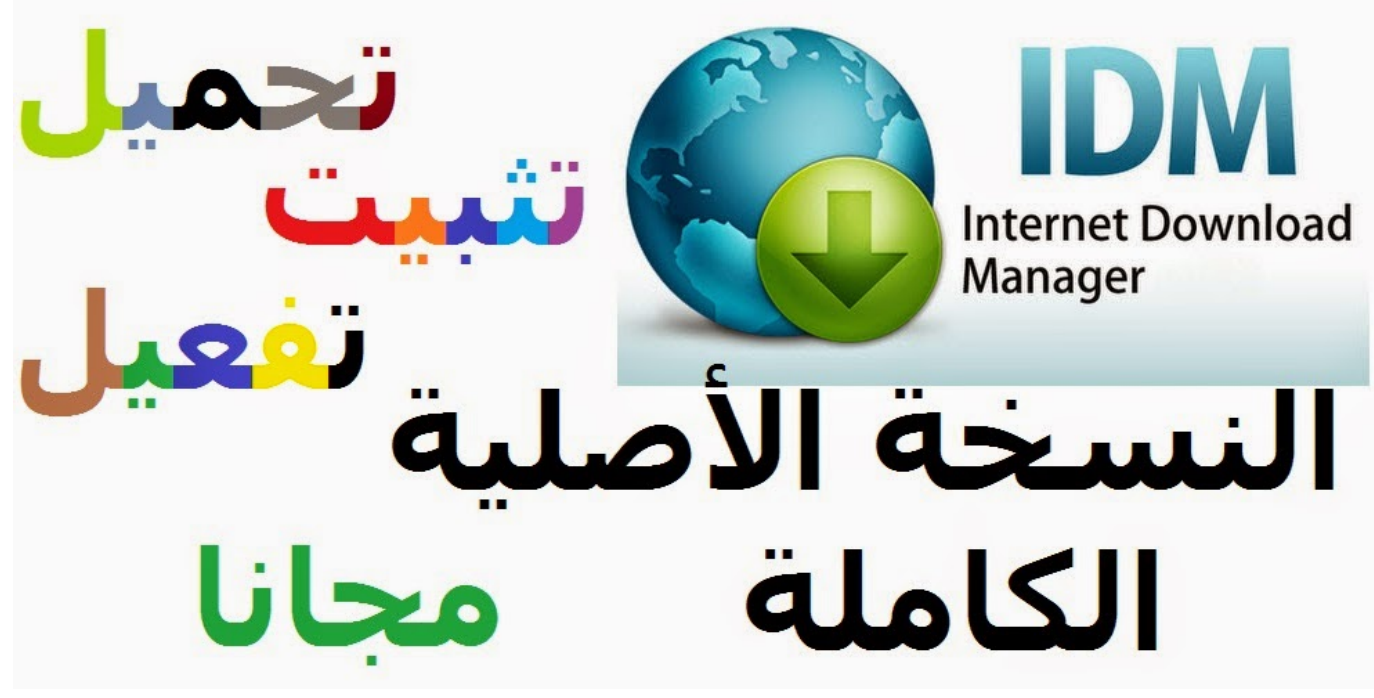

[Super Mario 3d World Download Code](https://hub.docker.com/r/iltanote/super-mario-3d-world-download-code)

## **internet manager car dealership**

[Vmware Workstation 15 Download For Mac](https://hub.docker.com/r/miigleswebdebt/vmware-workstation-15-download-for-mac)

يمكنك ببساطة سحب وإفلات الروابط إلى IDM ، وسحب وإسقاط الملفات التي تم تنزيلها من Internet Download Manager.. بخلاف مديري ومسرري

التنزيل الآخرين ، قامت IDM IDM بتنزيل الملفات ديناميكيًا أثناء عملية التنزيل.. ستعمل إمكانية استرداد الأخطاء الشاملة والسيرة الذاتية على إعادة [Sonyت](http://evcassadob.tistory.com/4)شغيل التنزيلات المعطلة أو المتقطعة بسبب فقدان الاتصالات أو مشكلات في الشبكة أو إيقاف تشغيل الكمبيوتر أو انقطاع الطاقة غير المتوقع. [Cd-rw Crx320e Free Driver Download](http://evcassadob.tistory.com/4)

## **internet manager car dealership salary**

## [Igo 2018 North Amerika](https://extimijid.substack.com/p/igo-2018-north-amerika)

يدعم بروتوكولات HTTP و FTP و HTTPS و MMS كيف اسجل في internet download manager تحميل رابطيمكن لشركة IDM تسريع التنزيلات بنسبة تصل إلى 5 مرات بسبب تقنية تجزئة الملف الديناميكية الذكية.. سيقوم مدير تحميل الإنترنت باستئناف التنزيل غير المكتمل من المكان الذي توقفت عنده.. فإنه يسرع من الإنترنت التنزيلات الخاصة بك مثل هذا الفيديو والموسيقى والألعاب والوثائق وغيرها من الاشياء الهامة بالنسبة لك الملفات.. كما يمكنه تنزيل الملفات التي تريدها أو فصلها أو إيقاف تشغيل جهاز الكمبيوتر الخاص بك عند القيام بذلك.. علاوة على ذلك ، يمكن دمجها في أي تطبيق إنترنت لتولي التنزيلات باستخدام ميزة تكامل المتصفحات المتقدمة الفريدة.. يحتوي IDM على مسرع منطقي للتنزيل الذكي ويزيد سرعات التنزيل [2 Pro Studio Design Logo](https://kristitaylor1.doodlekit.com/blog/entry/13741971/logo-design-studio-pro-2)حتى 5 مرات.. عندما تنقر على رابط تنزيل في متصفح ، فإن IDM ستتولى عملية التنزيل وتسريعها. 44a05505ae

ae05505a44

[Flyff v19 official filest](https://objective-gates-ea3f86.netlify.app/Flyff-v19-official-filest)